## Package 'manhplot'

November 25, 2019

Type Package

Title The Manhattan++ Plot

**Depends** R  $(>= 3.4.0)$ 

Version 1.1

Date 2019-11-25

Author Chris Grace <cgrace@well.ox.ac.uk>

Maintainer Chris Grace <cgrace@well.ox.ac.uk>

Description This plot integrates annotation into a manhattan plot. The plot is implemented as a heatmap, which is binned using -log10(p-value) and chromosome position. Annotation currently supported is minor allele frequency and gene function high impact variants.

License GPL  $(>= 2)$ 

RoxygenNote 6.1.1

Imports reshape2, ggplot2, ggrepel, gridExtra

Suggests R.utils, testthat

URL <https://github.com/cgrace1978/manhplot/>

BugReports <https://github.com/cgrace1978/manhplot/issues>

NeedsCompilation no

Repository CRAN

Date/Publication 2019-11-25 16:40:03 UTC

### R topics documented:

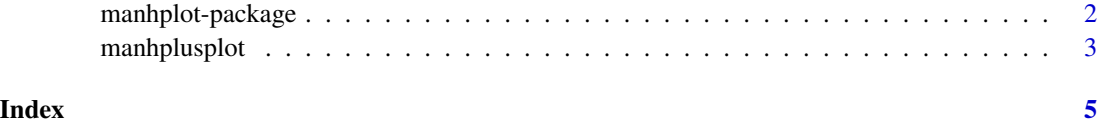

<span id="page-1-0"></span>manhplot-package *The Manhattan++ Plot*

#### Description

This plot integrates annotation into a manhattan plot. The plot is implemented as a heatmap, which is binned using -log10(p-value) and chromosome position. Annotation currently supported is minor allele frequency and gene function high impact variants.

#### Details

The DESCRIPTION file:

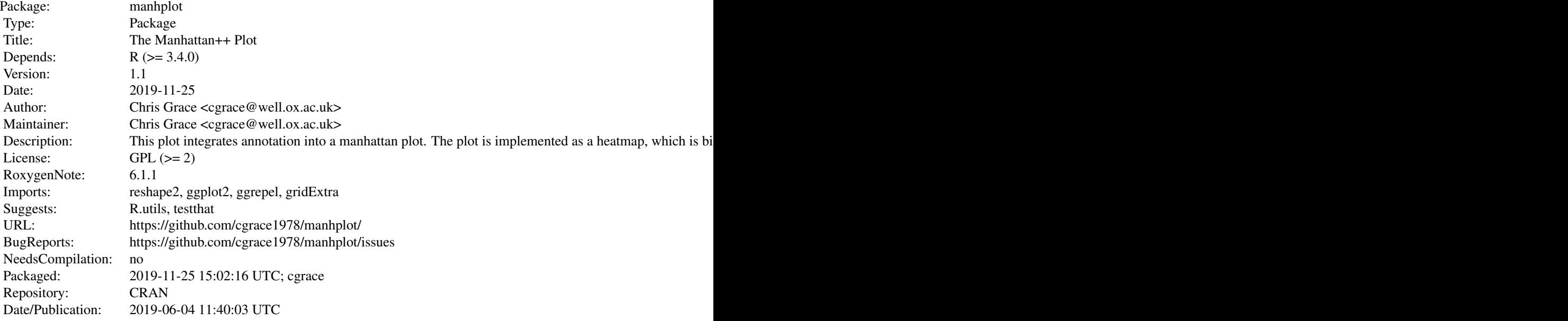

Index of help topics:

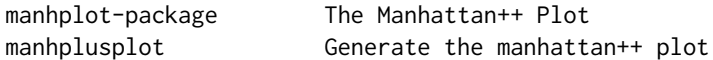

#### Author(s)

Chris Grace <cgrace@well.ox.ac.uk>

Maintainer: Chris Grace <cgrace@well.ox.ac.uk>

<span id="page-2-0"></span>

#### Description

Generate the manhattan++ plot

#### Usage

```
manhplusplot(infile, outfile, configfile, snpfile, drawastiff = F,
 GWS = 5e-08, FDR = 0.001, MAF = 0.05, chrname = "chr",
 posname = "pos", pvalname = "pvalue", frqname = "maf",
 conseqname = "conseq", showgenes = F, showrsids = F,
  pos.split = 3e+06, pval.split = 0.125, max.pval = 20
```
#### Arguments

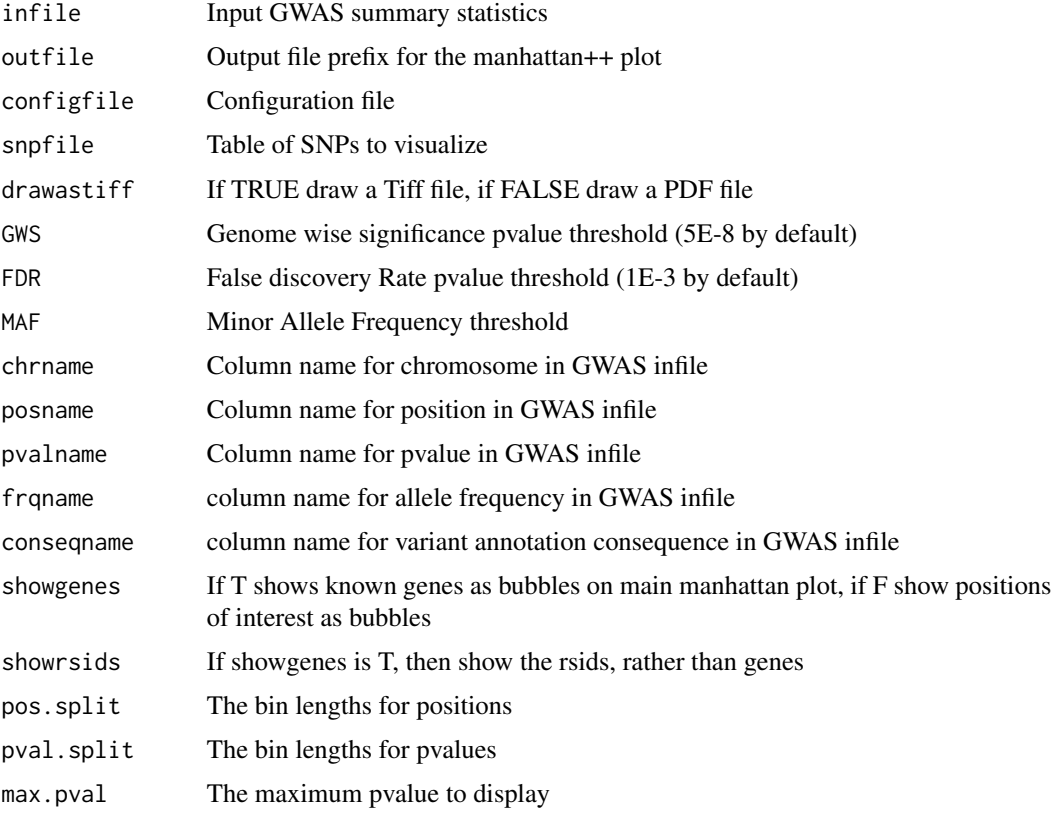

#### Details

For file formats see github page <https://github.com/cgrace1978/manhplot>

#### Author(s)

Chris Grace

#### Examples

```
library(manhplot)
## Load R.utils for gzip functionality
library(R.utils)
## unzip the data included with this package
gunzip(system.file("extdata","cad.add.160614_manhformat.txt.gz",package = "manhplot"))
infile<-system.file("extdata","cad.add.160614_manhformat.txt",package = "manhplot")
configfile<-system.file("extdata","config.txt", package = "manhplot")
snpfile<-system.file("extdata","56cad.add.160614.variants.txt", package = "manhplot")
manhplusplot(infile = infile,outfile = file.path(tempdir(), "default-plot"),
               configfile = configfile, snpfile = snpfile)
## zip the data
gzip(system.file("extdata","cad.add.160614_manhformat.txt",package = "manhplot"))
```
# <span id="page-4-0"></span>Index

∗Topic package manhplot-package, [2](#page-1-0)

manhplot *(*manhplot-package*)*, [2](#page-1-0) manhplot-package, [2](#page-1-0) manhplusplot, [3](#page-2-0)